# **Resources Taxonomy**

## **Description**

The Resources Taxonomy (Rs-Tx) domain shows the taxonomy of types of resources and the flows of resources among them.

The intended usage of the Resources Taxonomy (Rs-Tx) domain includes:

- Definition of system concepts.
- $\bullet$ Definition of system options.
- System resource flow requirements capture.
- Capability integration planning.
- $\bullet$ System integration management.
- Operational planning (capability and performer definition).

The Resources Taxonomy (Rs-Tx) domain is used in two complementary ways:

- Describe the resource flows exchanged between resources in the architecture.
- Describe a solution, or solution option, in terms of the components of capability and their physical integration on platforms and other facilities.

#### **Implementation**

The Resources Taxonomy (Rs-Tx) domain in represented by:

- [Resources Taxonomy diagram](https://docs.nomagic.com/display/UAF12P2022xR1/Working+with+Resources+Taxonomy+diagram). It addresses the composition and interaction of systems.
- $\bullet$ [Implementation Matrix.](https://docs.nomagic.com/display/UAF12P2022xR1/Implementation+Matrix)
- . [Resources Taxonomy table](https://docs.nomagic.com/display/UAF12P2022xR1/Working+with+Resources+Taxonomy+table). This table can be used to create and describe major domain elements faster.

#### **Sample**

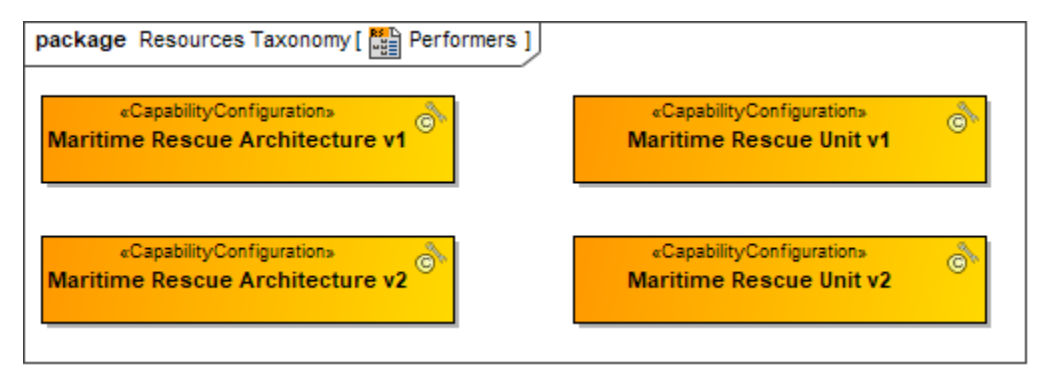

An example of the Resources Taxonomy diagram

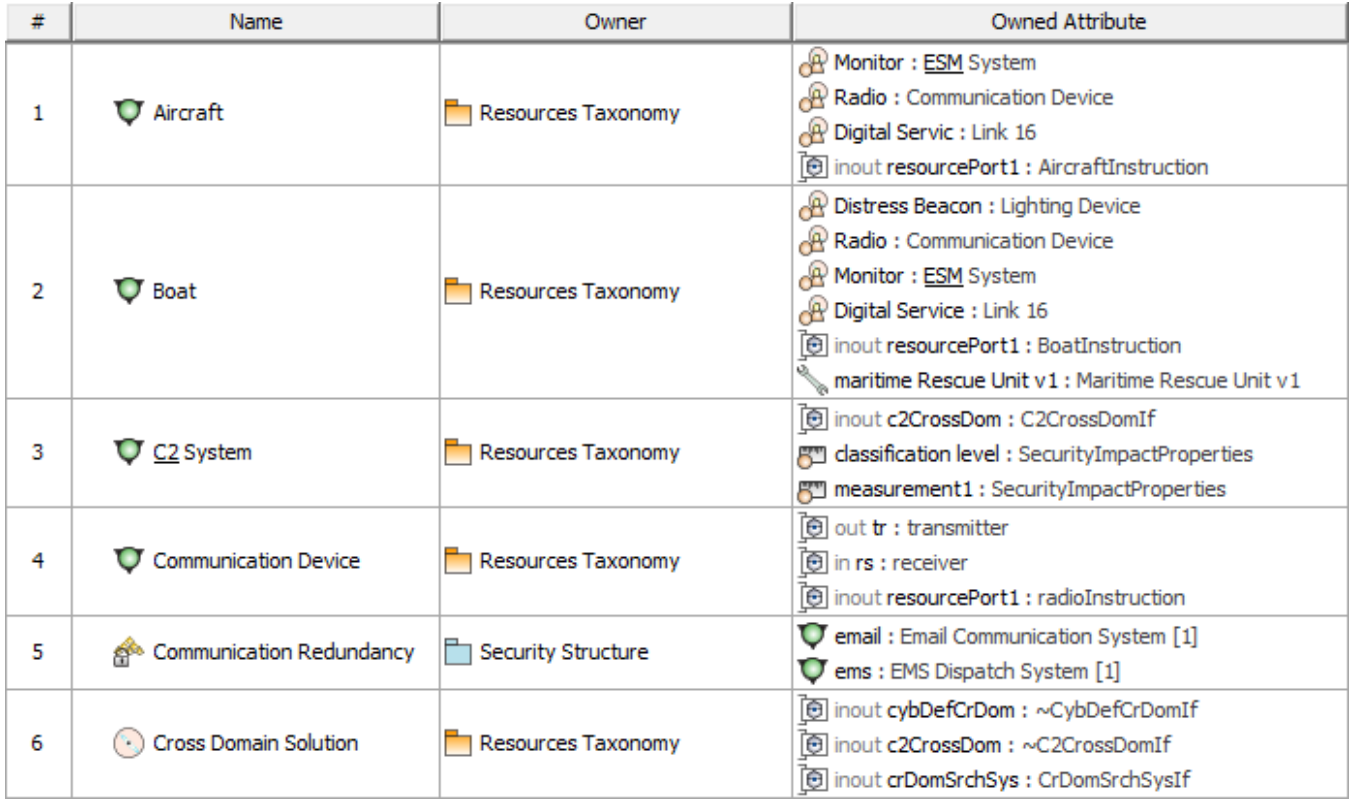

An example of the Resources Taxonomy table

### **Related elements**

- [Asset](https://docs.nomagic.com/display/UAF12P2022xR1/Asset)
- [Capability Configuration](https://docs.nomagic.com/display/UAF12P2022xR1/Capability+Configuration)
- [Measurement](https://docs.nomagic.com/display/UAF12P2022xR1/Measurement)
- [Natural Resource](https://docs.nomagic.com/display/UAF12P2022xR1/Natural+Resource)
- [Operational Agent](https://docs.nomagic.com/display/UAF12P2022xR1/Operational+Agent)
- [Operational Performer](https://docs.nomagic.com/display/UAF12P2022xR1/Operational+Performer)
- **[Organization](https://docs.nomagic.com/display/UAF12P2022xR1/Organization)**
- [Organizational Resource](https://docs.nomagic.com/display/UAF12P2022xR1/Organizational+Resource)
- [Person](https://docs.nomagic.com/display/UAF12P2022xR1/Person)
- [Physical Resource](https://docs.nomagic.com/display/UAF12P2022xR1/Physical+Resource)
- $\bullet$  [Post](https://docs.nomagic.com/display/UAF12P2022xR1/Post)
- [Property Set](https://docs.nomagic.com/display/UAF12P2022xR1/Property+Set)
- [Resource Architecture](https://docs.nomagic.com/display/UAF12P2022xR1/Resource+Architecture)
- [Resource Artifact](https://docs.nomagic.com/display/UAF12P2022xR1/Resource+Artifact)
- [Resource Exchange](https://docs.nomagic.com/display/UAF12P2022xR1/Resource+Exchange)
- [Resource Mitigation](https://docs.nomagic.com/display/UAF12P2022xR1/Resource+Mitigation)
- [Resource Performer](https://docs.nomagic.com/display/UAF12P2022xR1/Resource+Performer)
- [Resource Role](https://docs.nomagic.com/display/UAF12P2022xR1/Resource+Role)
- [Responsibility](https://docs.nomagic.com/display/UAF12P2022xR1/Responsibility)
- [Software](https://docs.nomagic.com/display/UAF12P2022xR1/Software)
- [System](https://docs.nomagic.com/display/UAF12P2022xR1/System)
- **[Technology](https://docs.nomagic.com/display/UAF12P2022xR1/Technology)**

# **Related procedures**

- [Working with Resources Taxonomy diagram](https://docs.nomagic.com/display/UAF12P2022xR1/Working+with+Resources+Taxonomy+diagram)
- [Working with Resources Taxonomy table](https://docs.nomagic.com/display/UAF12P2022xR1/Working+with+Resources+Taxonomy+table)
- [Implementation Matrix](https://docs.nomagic.com/display/UAF12P2022xR1/Implementation+Matrix)